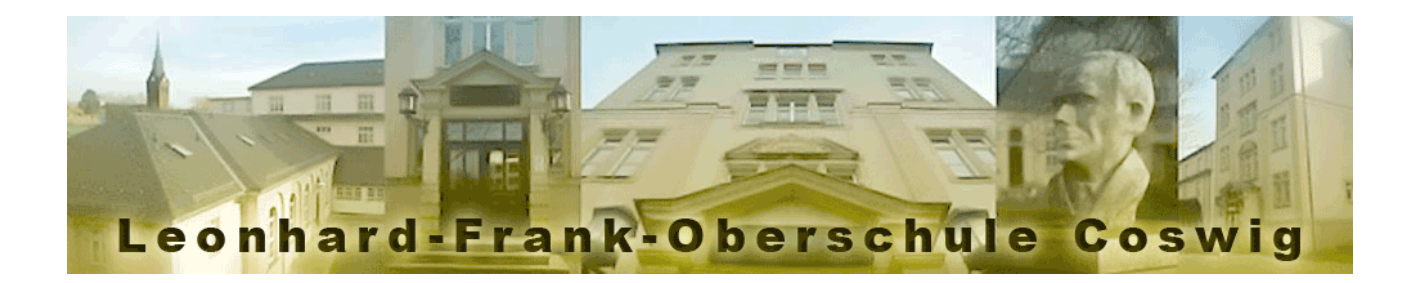

## **Lernen lernen**

Lernen ist ein interessanter Vorgang in unseren Köpfen. Und weil dieser Vorgang so interessant ist, haben sich schon eine Menge Wissenschaftler mit diesem Thema beschäftigt. Aber auch wir wissen viel darüber, wie man am besten lernt. Dieses Wissen mussten wir uns als Schüler in 10, 12 oder 13 Schul- bzw. Lehrjahren selbst hart erarbeiten. Nun folgt meine Zusammenfassung:

- Denke darüber nach, was du gerade gelernt hast und überlege dir, wie du es anderen Menschen erklären würdest, für die dieses Thema auch vollkommen neu ist.
- Wenn du etwas verstanden hast, schreib dir in eigenen Worten kleine Merkhilfen auf oder zeichne kleine Skizzen. Auf diese kannst du dann später zurückgreifen, wenn du deinem Gedächtnis einmal kurz auf die Sprünge helfen musst. → [RedNotebook](https://rednotebook.sourceforge.io/)
- Wende dein neu erworbenes Wissen immer selbst an. Spiele mit den von mir vorgegebenen Beispielen so lange herum, bis mein Beispiel zu deinem Beispiel wird.
- Würfel all dein Wissen zusammen! In dieser Projektwoche wirst du in einzelnen Themenbereichen immer etwas Neues lernen. Die beste Übung ist, wenn du dir eigene Programme ausdenkst und diese dann selbstständig mit Hilfe deiner Notizen umsetzt.
- Gib nicht auf! Besonders am Anfang kann einen das Programmieren lernen schon mal stark frustrieren. Die geschriebenen Programme wollen einfach nicht funktionieren und der Fehler hat sich gut im Programmcode versteckt. Jetzt heißt es, am Ball zu bleiben und alles nochmal gut zu durchdenken. Wenn du etwas nicht verstanden hast, frage nach. Frag den Lehrer oder den Mitschüler. Keiner versteht alles sofort.
- Zwischendurch darfst du natürlich nicht vergessen, genügend Pausen zu machen. Man kann nicht die ganze Zeit lernen. Lenke dich zwischendurch ab, schnappe etwas frische Luft oder gucke dir lustige Videos im Internet an. Danach kannst du wieder mit einem freien Kopf und neuer Motivation in die Welt des Programmierens einsteigen.

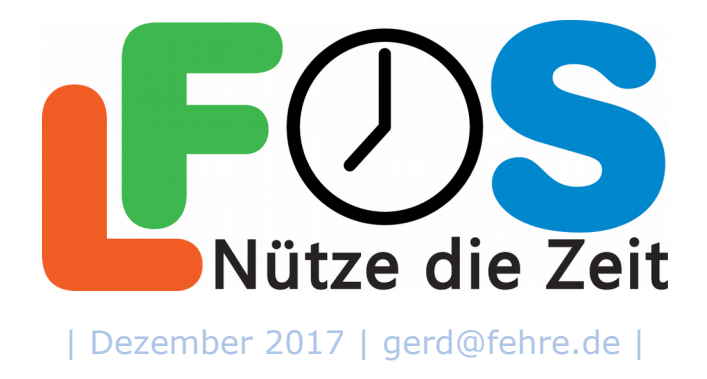